# The Urn Model, Simulation, and Resampling
methods

Deborah
Nolan University
of
California,
Berkeley

## **Overview**

- Introductory
example
- Basics
elements
of
the
Urn
model
- Simulation studies
- Hypothesis testing
- Confidence
Interval
and
Survey
Sampling

Salk
Field
Trials

Polio left many children crippled and some who could survive only with respirators

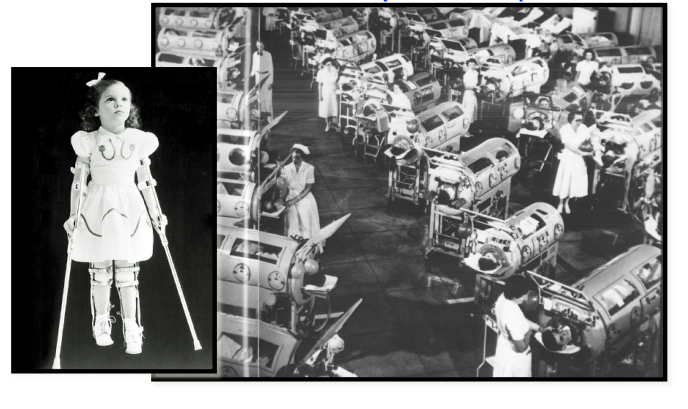

## Field
Trial

- Jonas
Salk
had
developed
a
vaccine
that showed
promising
results
in
the laboratory
- Ready to test on a larger scale
- 1954 a year-long field trial conducted
- 1.8M children from 217 areas in US, Canada,
and
Finland
- Cost
\$17.5M

#### Random
assignment

- A
carefully
applied *chance
process* that gives
each
volunteer
an
equal
probability of getting vaccine or salt solution.
- The randomization turns potential biases into
chance
error,
i.e.
the
two
groups
will be
similar
with
respect
to
factors
that might
bias
the
result,
even
if
these factors
are
unobserved.

#### Placebo
controls

- Children
were
inoculated
with
simple
salt solution.
- **Placebo effect** bias that comes from reassurance
of
taking
an
otherwise worthless drug substitute.

#### Double-blind evaluation

- Neither children nor physicians who evaluated
their
subsequent
health
status know
who
had
been
given
the
vaccine/ salt.
- Behavior of parents and children wouldn't
be
affected
by
knowledge
that they
received
the
vaccine.
- Physician wouldn't be biased when facing a
borderline
case
that
was
difficult
to diagnose.

#### Randomized

placebo
control
method

- Randomly
assign
treatment
to
children.
- Maximum efforts to eliminate "observer bias" by use of placebo (injection with salt solution) and "blinding".

#### **Outcome**

- 56 of the children receiving the vaccine contracted
polio
- 142 of those who did not receive the vaccine
contracted
the
disease.
- It seems like the vaccine works, but could this
result
have
easily
happened
by
chance?
- The randomized design let's us answer that question

#### Ineffective Vaccine Scenario

- The
198
children
who
contracted
polio would
have
become
sick
whether
or
not they
received
the
vaccine
- It was only the randomization that led to 142
of
the
198
sick
children
being
assigned to the salt solution. Nothing else was going on

#### How
Likely
Is
That?

- 400,000
children:
198
are
sick
and
399,802 are
healthy.
- 200,000 of the 400,000 children are picked at
random
to
receive
the
vaccine.
- What's the chance that as few as 56 or fewer
of
the
sick
children
are
given
the vaccine?

## The
Urn
Model

- Marbles: 400,000 one for each child
	- 0
	for
	healthy
	and
	1
	for
	contract
	polio
	- 399,802
	0s
	and
	198
	1s
- Draws:
	- 200,000
	draws
	with
	out
	replacement
	from
	the
	urn (the
	treated
	children)
- Summary:
	- Sum
	the
	values
	drawn

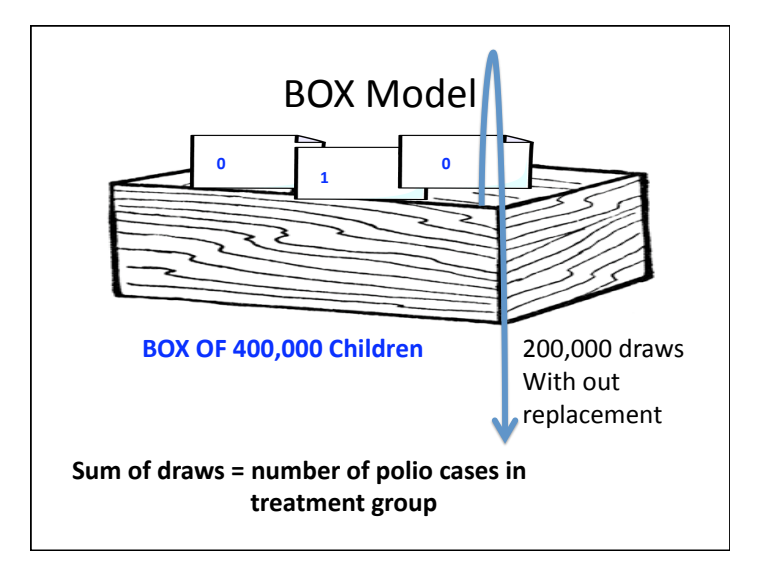

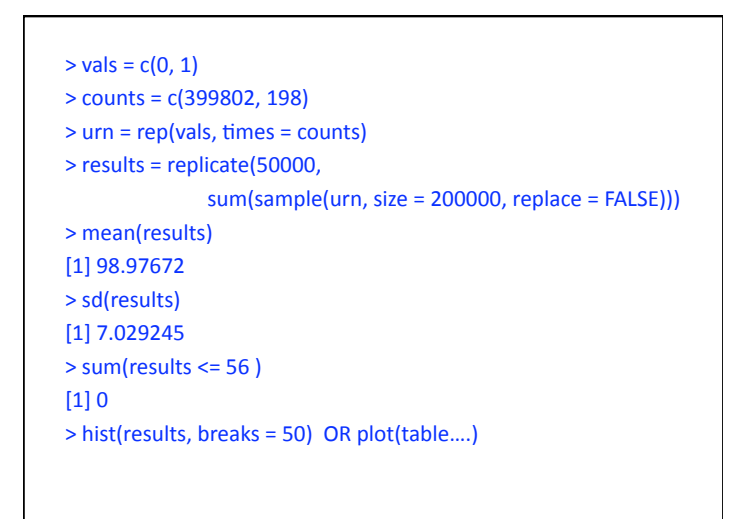

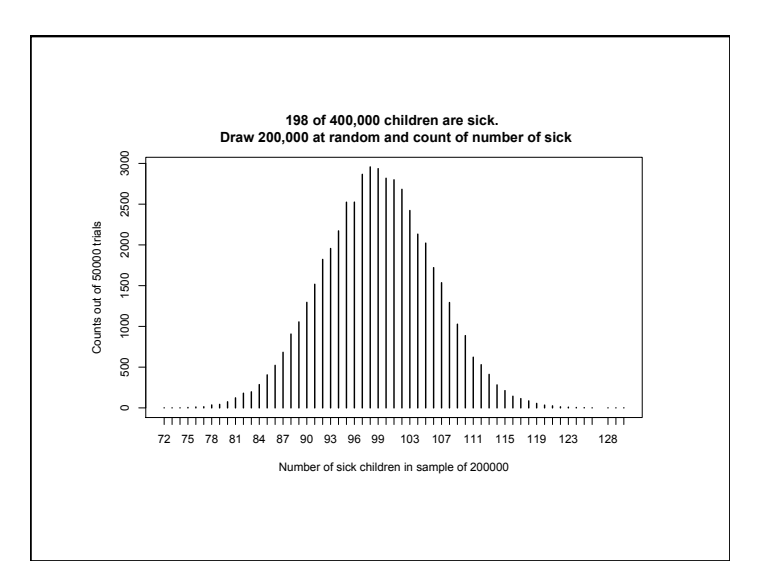

• In 50,000 trials it never happened - we did not get
a
single
sample
of
200,000
with
56
or fewer
cases

• The Salk field trial was a turning point in medical
research

### Calcium
and
blood
pressure

- Experiment:
Study
the
effect
of
calcium supplements
on
blood
pressure
for
male subjects
- Randomized
into
2
groups
	- One
	received
	calcium
	supplements
	for
	12
	wks
	- One
	received
	a
	placebo
	for
	12
	wks
- Double‐blind
experiment
- Response: reduction in blood pressure:

#### $\left| \right|$  (initial bp – bp after 12 wks)

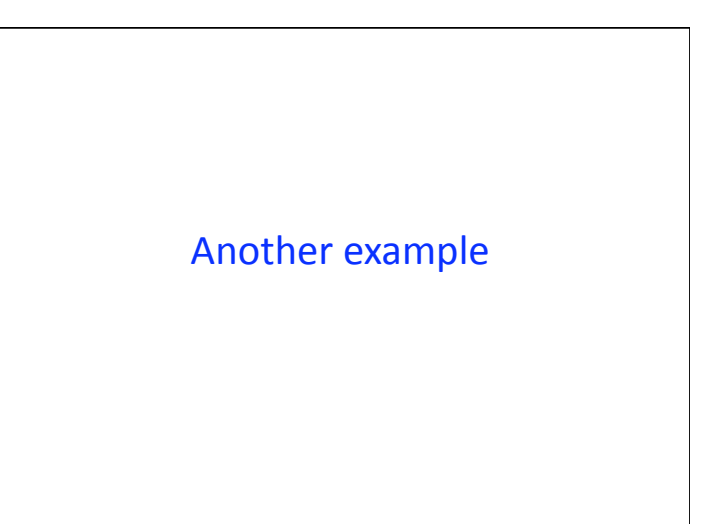

#### **Outcome**

• Treatment
group:

7,
‐4,
18,
17,
‐3,
‐5,
1,
10,
11,
‐2

- So the first persons blood pressure decreased by 7
from
the
start
to
the
end
of
the
program.
- The second person's increased by 4, the third decreased
by
18,
and
so
on.
- For the group that received the placebo:

 $-1, 12, -1, -3, 3, -5, 5, 2, -11, -1, -3$ 

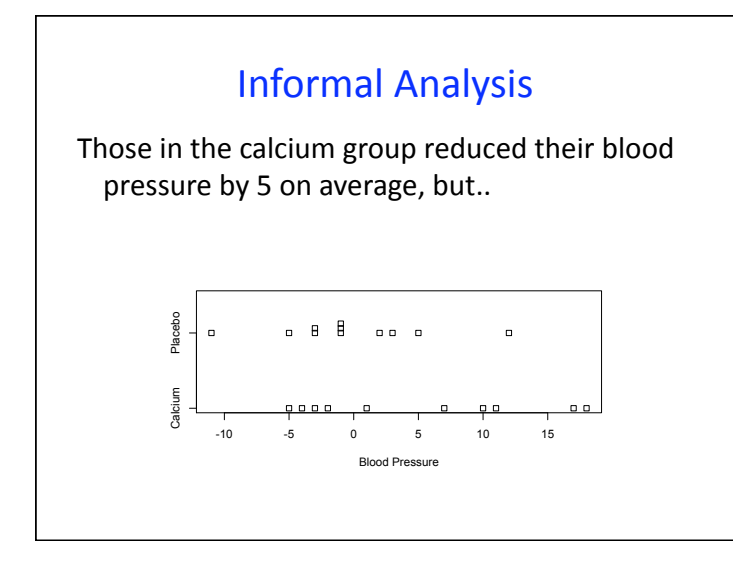

## Informal
Analysis

- The distributions have roughly the same spread
- The mean of the calcium group looks to be about
5
mm
higher
- The mean of the control group looks to be about
0
mm

### Scenario

- What if the calcium makes no difference, and it's just by chance that in the random assignment the calcium
group
got
more
people
who
had
a
lower blood pressure after 12 weeks.
- We can use an urn model to examine this chance process.

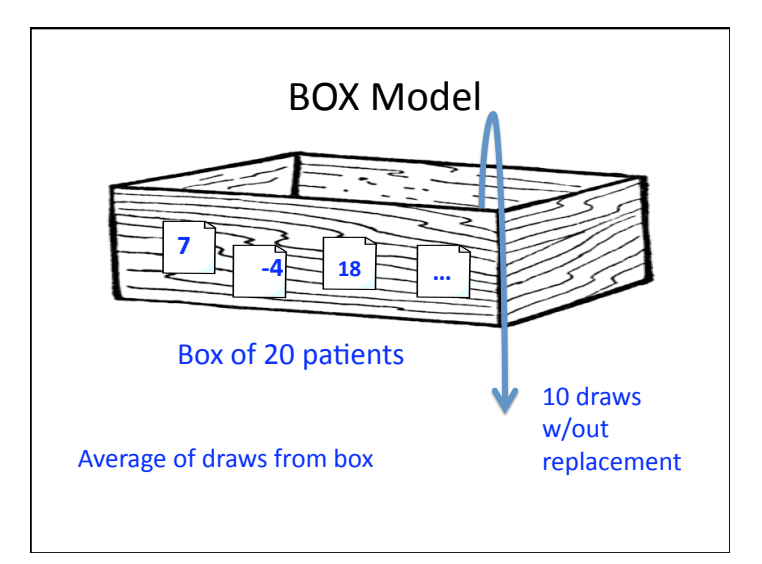

## The
Urn
Model

- Marbles:
20
	- Values:
	blood
	pressure
	change
	7,
	‐4,
	18,
	17,
	‐3,
	‐5, 1, 10, 11, -2, -1, 12, -1, -3, 3, -5, 5, 2, -11, -1, -3
	- One
	for
	each
	subject
- Draws:
	- 10
	draws
	from
	the
	urn
	(the
	calcium
	treatment)
- Summary:
	- Average
	change
	in
	blood
	pressure

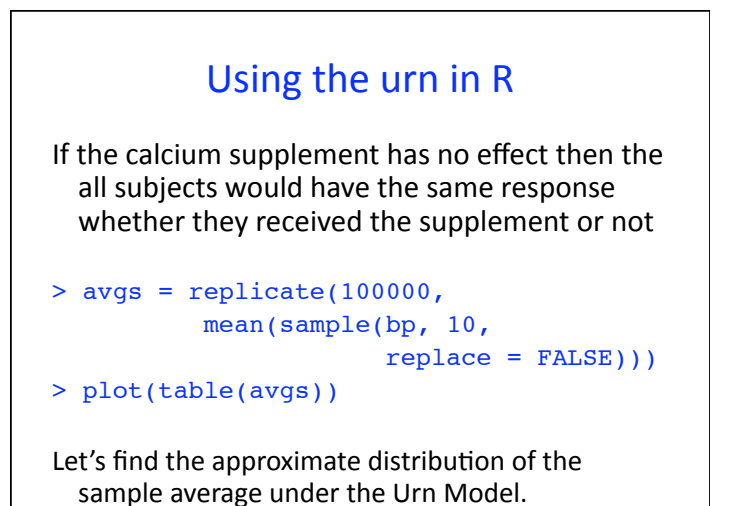

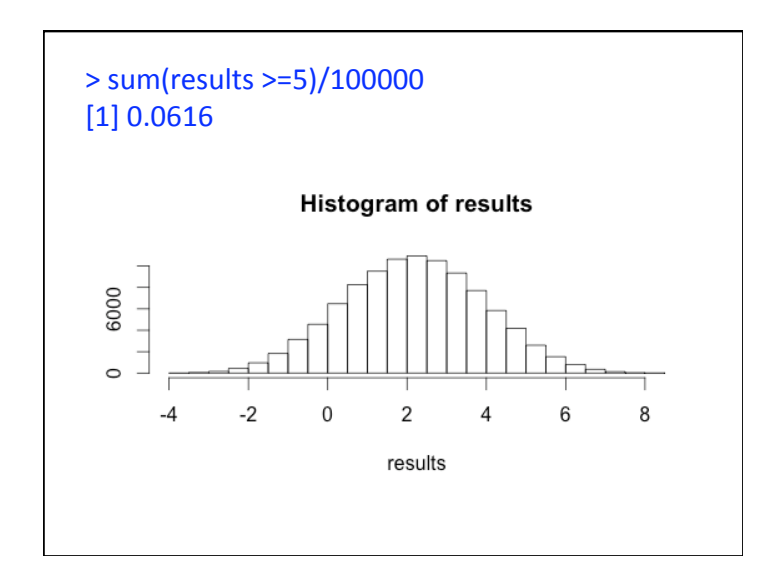

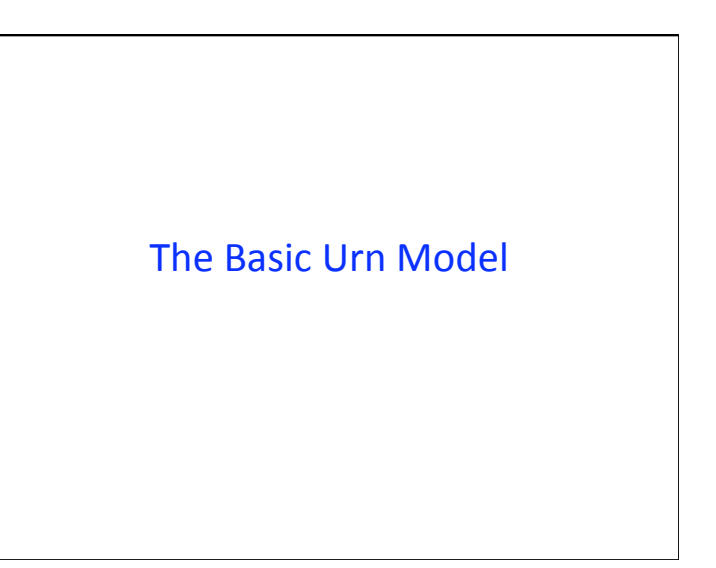

## Information about urn:

- Marbles:
	- What
	values
	do
	we
	write
	on
	the
	marbles?
	- How
	many
	marbles
	of
	each
	value
	do
	we
	have?
- Draws:
	- How
	many
	draws
	do
	we
	take
	from
	the
	urn?
	- We
	we
	replace
	marble
	between
	draws?
- Summary:
	- How
	do
	we
	summarize
	the
	values
	drawn?

## Using the Urn in R: Simulation

- Set up an urn with marbles
- Sample from the urn (specify number of draws and
with
or
without
replacement)
- Do something with the results, e.g. take sum
- Repeat many, many, many times
- Use empirical distribution to approximate true distribution

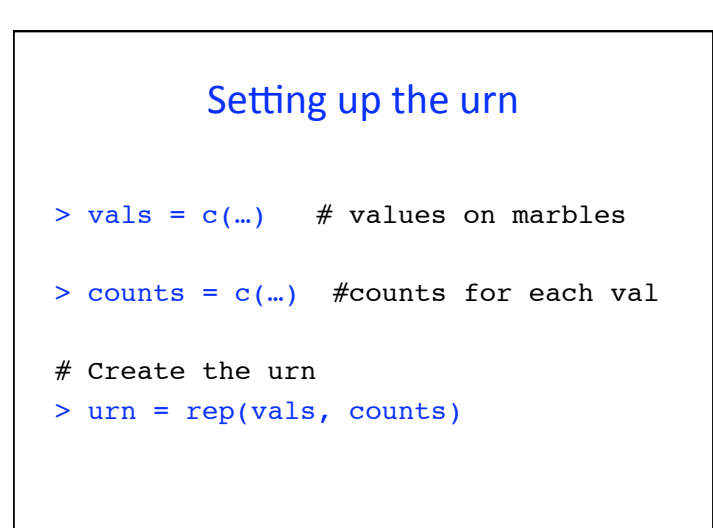

# Sampling
from
the
urn
in
R # Draw from the urn *n* times with replacement > sample(urn, n, replace = TRUE) # sum the draws from the urn > sum(sample(urn, n, replace = TRUE)) # repeat this process *m* times > replicate(m, sum(sample(urn, n,  $replace = TRUE$ )))

#### Use urn to answer questions

- Roll a die 9 times and take the sum of
the
rolls.
- What's the chance the sum is 25 or less?

#### Simulation

- Draw
9
marbles
with
replacement
from
the urn,
record
the
sum.
- Repeat 10,000 times to get 10,000 sums
- Find the proportion of those 10,000 sums that are
25
or
less
- This **empirical proportion** should be close to the **chance** that the sum will be 25 or less

### Steps
in
R

• Set up the urn with the "marbles"

#### urn
=
1:6

• Sample
from
the
urn

#### sample(urn,
9,
replace
=
TRUE)

• Do something with the results, e.g. take sum sum(sample(urn, 9, replace = TRUE))

#### Steps
in
R

• Repeat many, many, many times observations = replicate(10000,

sum(sample(urn, 9, replace = TRUE))

• Make a table of the proportions of times observed
each
value

approxChance = table(observations)/10000

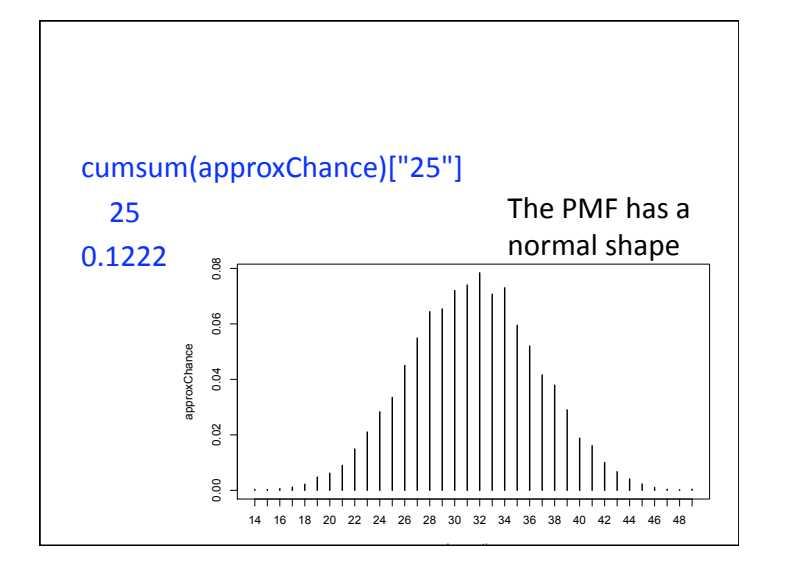

### Connection to Probability

- The Urn model is a simple chance process
- Consider
the
first
draw: – Value
drawn
is
random
- Avg of urn = Expected value for one draw
- SD of urn = SD for one draw

### Connection to Probability

- Consider *sum* of *n* draws:
- Expected Value of sum = Avg of urn
- Standard Error for sum =  $root(n)SD$  of urn
- When
draw
without
replacement
	- Expected
	value
	remains
	same
	- Correction factor for SE

#### Our
simple
example

• We
can
find
the
expected
value
for
the
sum:

#### $n \times U$ *rn*  $AVG = 9 * 3.5 = 31.5$

• We can determine the standard deviation for the sum:  $\sqrt{2}$ 

$$
\sqrt{9}\sqrt{\frac{6^2-1}{12}} = 5.12
$$

• But how do we compute the chance the sum is 25
or
less?

## Why
use
the
Urn
Model?

- Connects statistical techniques,
	- Hypothesis
	Tests
	- Confidence
	Interval
	- to
	underlying
	chance
	process
- If clear on the chance process then clear on the statistical method to apply
- Simulation study powerful tool for data analysis

### Why
use
the
Urn
Model?

- Simulation study powerful tool for understanding
a
chance
process
- Discover important properties law of large numbers,
CLT,
etc.
- Offer alternative approach to learning concepts
- Help
student
discover
features
of
a
chance process,
e.g.
root(n)
behavior

## Urn model for distributions

- Discrete Uniform(1, 2, ..., m)
	- *m* marbles
	- each
	marble
	has
	a
	unique
	value:
	1
	to *m*
	- Draw
	a
	marble
	from
	the
	urn,
	note
	the
	value,
	replace
	it
- Binomial(n,p)
	- *m*marbles
	in
	the
	urn
	- marbles are marked with a 1 (for success) or a 0 (for failure)
	- $-$  proportion  $p$  of the marbles are marked 1
	- Draw *n* marbles with replacement and sum the values
- Hypergeometric( $m, n_1, n_2$ )
	- $n_1 + n_2$  marbles in the urn
	- $n_1$  marbles are marked with a 1 (for success)
	- $n<sub>2</sub>$  marbles are marked 0 (for failure)
	- Draw *m* marbles without replacement and sum the values

## Hypothesis Testing

## Testing

- Permutation tests
- Fisher's
exact
test
- Chi-square tests
- Can also use for *z* and *t* tests, where place assumptions on the contents of the urn (and use
large
sample
theory)

## Chi‐square
test

- Grade expect in class and Gender > table(grades, sex)
- sex grades F M A 9 22 B 21 31 C 8 0

Is
gender
independent
of
expected
grade?

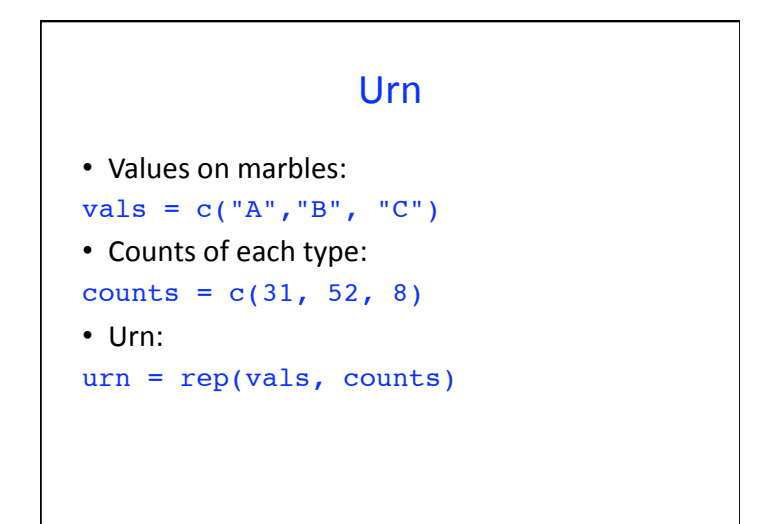

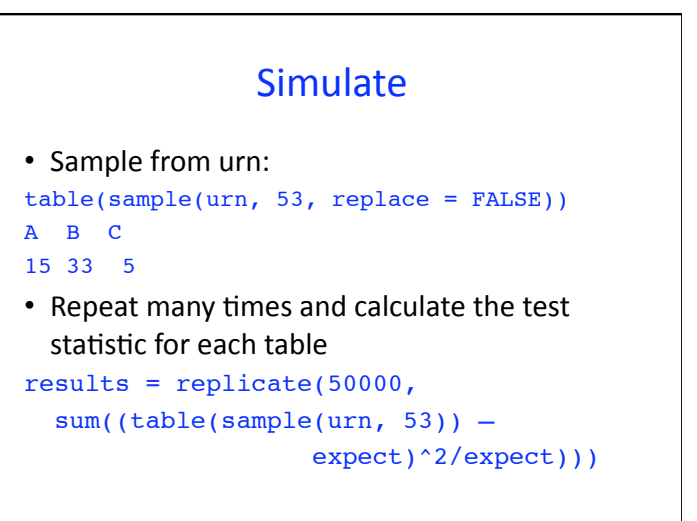

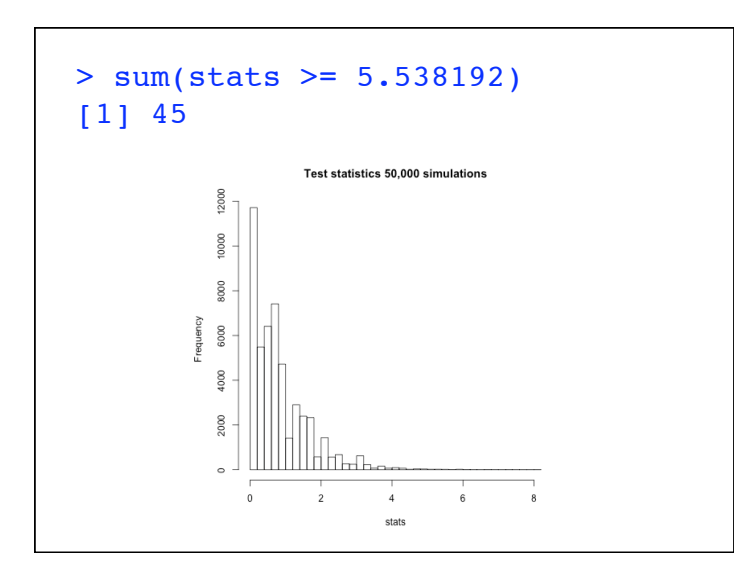

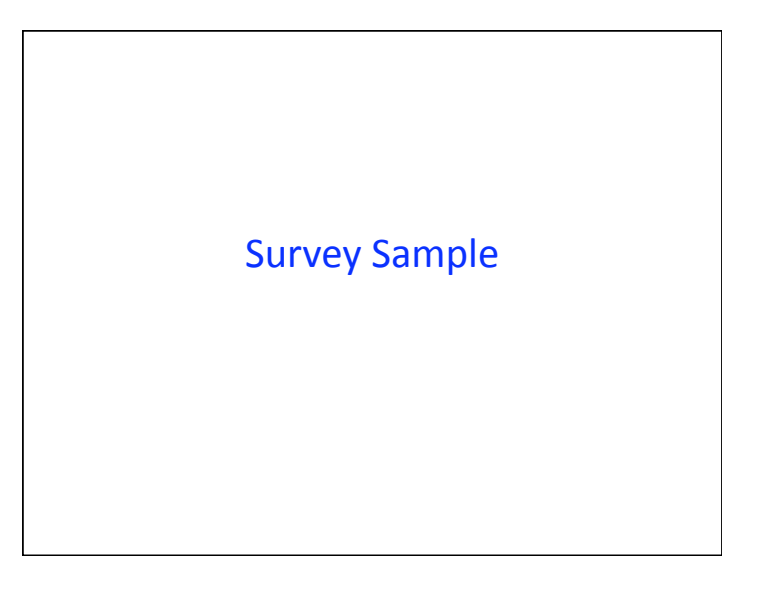

## Simple
Random
Sampling

- The random selection process gives us samples that are tend to be representative of the population
- The random selection process means we can use chance to determine the chance someone is
included
in
the
sample
AND
the **probability**  distribution of the sample average

## Urn
Model
for Simple
Random
Sampling

- One marble for each unit in the population
- Value on the marble is the response to the question (We consider only one question)
- Draw *n* marbles with out replacement to get a sample
- Use a summary of the values drawn to make inference about the population

## 3
Views
–
A
Triptych

- Population  $-$  Describes the Urn
- Your Sample What you found from the execution of the chance process, what you drew
from
the
urn
- Sampling Distribution Understand the behavior
of
the
chance
process
and
use
it along
with
Your
Sample
to
make
statements about the Population; We find this behavior by simulating with the urn or by applying large sample
theory

#### **Population View**

#### Population = Urn

- N marbles -
- Unknown distribution of values
- Unknown Population Average
- Unknown Population SD

## Sample
View

Sample

- n draws without replacement
- Observe
	- Sample distribution
	- Sample
	mean
	- Sample
	SD

Simple
Random
Sample
should
resemble population - due to chance process

#### Sampling Distribution View

Probability
Model
for
how
the
sample might
turn
out

• EV(Sample AVG) = Population AVG

• SE(Sample AVG) = 
$$
\frac{SD(Pop)}{\sqrt{n}} \sqrt{\frac{N-n}{N-1}}
$$

The
Pop
AVG
and
SD
are
unknown,
and we don't know the sampling distribution of our statistic

## Inference about the Population

- SRS tells us the sample should be representative of the population
- Create a **bootstrap population** from the sample
- Find the the approximate sampling distribution of the statistic for the bootstrap population and use it to make inferences about the true population

## Urn
Model
for
Cluster
Sampling

- Urn
:
packets
of
marbles
- $\cdot$  N = number of packets in the urn
- n = number of draws / packets from the urn
- Draw
packets
without
replacement
- Open up the packet and take all of the marbles
from
the
packet

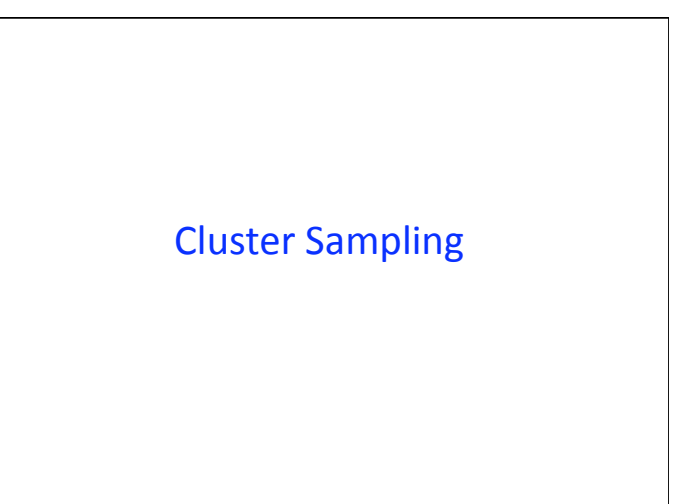

## **Stratified Sampling**

## Urn Model for Stratified Sampling

- M urns: one for each stratum
- Urn *i* has *N<sub>i</sub>* marbles in it
- Draw  $n_i$  marbles without replacement from Urn *i*

### **Terence's Stuff: Simulation IMS Bulletin May 2011**

It now seems to me that we are heading into an era when all statistical analysis can be done by simulation.

We don't need likelihood functions; we just need
to
know
how
to
simulate
from
the
models we
entertain
for
our
data.

That's been a sine qua non of statistical analysis for some time now. ...

We don't need theory to tell us our method works;
we
just
need
to
simulate
and
see.

#### **Resources**

- Box model in Statistics by Freedman, Pisani, Purves
- R
Video
#13: http://www.stat.berkeley.edu/share/rvideos/ R\_Videos/R\_Videos.html